# **ICOM Voice Recorder Protokol**

Supported device types and versions Communication line configuration Communication station configuration I/O tag configuration Literature Changes and modifications Document revisions

### Supported device types and versions

The ICOM Voice Recorder protocol is intended for recording digital audio communication of ICOM repeaters (in AMBE2+ format). From the ICOM side, recording is supported for repeaters UC-FR5300 in multisite trunking mode, with firmware *Revision 1.50 (NXDN)Beta*.

In the configuration of the system master repeater in the settings in the "Recording" section, it is necessary to configure "Recording Server IP Address" to the address of the computer with the D2000 KOM process and "Recording Server Port" to the UDP port number where the D2000 KOM process will listen. Subsequently, all repeaters will start sending copies of UDP packets with sound to the specified address and port.

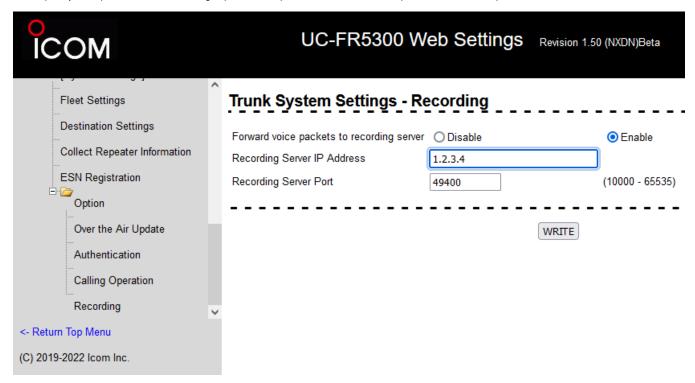

Audio data received from the repeater is sorted and stored in individual files - one file for each call. At the start of a call, the D2000 KOM process publishes information to the input I/O tags (if they exist). After the end of the call, it will publish information about the closed recording to the I/O tag with the address FILE\_READY, without waiting for confirmation from the ESL script, therefore it is advisable to implement handling with by a Server Event using the ON CHANGE action, or by a trigger event with a configured request queue, or with multiple execution enabled script (ENABLE action) so that values are handled even when there is a large number of changes.

The file (.dat) can then be converted to a standard audio file (.wav) using the conversion utility (dat2wav.exe) by Ipesoft. It can work with the hardware AMBE2+ codec (CT-24 module from ICOM) or with the software AMBE2+ codec (with lower sound quality).

If GPS data (radio transmitter positions) are detected in UDP packets, these are published in I/O tags with GPS\_\* addresses upon detection of the end of the GPS sentence.

### **Communication line configuration**

Category of communication line:

#### TCP/IP-UDP

Set the Host parameter to the IP address entered in the UC-FR5300 repeater configuration, or you can enter the address ALL or \*if the D2000 KOM process should listen on all available network interfaces.

Set the *Port* parameter to the UDP port number specified in the repeater configuration.

Backup server parameters are not used.

Note: if the computer with the D2000 KOM process contains an active firewall, it is necessary to allow incoming UDP packets to the configured IP address and port

# **Communication station configuration**

- Communication protocol ICOM Voice Recorder.
- The station address is not configured.

# Station protocol parameters

The following station protocol parameters can be specified:

| Full<br>Name         | Description                                                                                                    | Unit       | Default value               |  |
|----------------------|----------------------------------------------------------------------------------------------------|------------|-----------------------------|--|
| Work Path            | The working directory in which recordings are made. A symbolic constant <b>#APPDIR#</b> can be used to specify the application directory, e.g. #APPDIR#/my_work - #APPDIR#/ic          |            |                             |  |
| Done Audio<br>Path   | Directory to which closed audio recordings are moved. A symbolic constant <b>#APPDIR#</b> can be used to specify the application directory, e.g. #APPDIR#/my_done - #APPDIR#/my_done   |            |                             |  |
| Done Data<br>Path    | Directory to which closed data recordings (e.g. with GPS data) are moved. A symbolic constant <b>#APPDIR#</b> can be used to specify the application directory, e.g. #APPDIR#/my_done  | -          | #APPDIR#/icom<br>/done_data |  |
| Recording<br>Timeout | Waiting for the recording to close. If this timeout expires and no more recording data has been received during it, the recording file is closed and moved to the Done Path directory. |            | 3.000                       |  |
| Full Debug           | Enabling detailed debugs about receiving and analyzing data.                                                                                                    | YES<br>/NO | NO                          |  |

# I/O tag configuration

Possible value types of I/O tag: Txtl, Ci.

The I/O tags can be configured on the station according to the following table:

| Value type | I/O tag address | New value        | Description                                                  |
|------------|-----------------|------------------|--------------------------------------------------------------|
| Txtl       | IP_ADDR         | New recording    | The IP address of the sending repeater                       |
| Ci         | SRC_SYSCODE     | New recording    | Stores the System Code of the sender (1-16382)               |
| Ci         | SRC_SITECODE    | New recording    | Stores the transmitters' Site Code (1-250)                   |
| Ci         | SRC_PREFIXID    | New recording    | Stores the Prefix ID of the transmitter (1-30)               |
| Ci         | SRC_UNIT_ID     | New recording    | Stores the Unit ID of the transmitter (1-2000)               |
| Ci         | SRC_RPTR_NO     | New recording    | Stores the transmitter's Repeater No. (1-30)                 |
| Ci         | DST_SYSCODE     | New recording    | Stores the System Code of the destination (1-16382)          |
| Ci         | DST_SITECODE    | New recording    | Stores the Site Code of the destination (1-250)              |
| Ci         | DST_PREFIXID    | New recording    | Stores the Prefix ID of the destination (1-30)               |
| Ci         | DST_UNIT_ID     | New recording    | Stores the Unit/Group ID of the destination (1-2000,2047)    |
| Ci         | CALL_TYPE       | New recording    | Call type (1-group call, 4-individual call)                  |
| Txtl       | FILE_READY      | End of recording | The name of the closed file in the Done Audio Path directory |

| TxtI                                                       | ERROR        | Error occurrence   | Fatal error processing UDP packet, the packet is dropped                                                                                                    |  |  |  |
|------------------------------------------------------------|--------------|--------------------|----------------------------------------------------------------------------------------------------|--|--|--|
| Txtl                                                       | WARNING      | Warning occurrence | Minor error while processing UDP packet, processing continues                                                                                                    |  |  |  |
| GPS data processing                                        |              |                    |                                                                                                    |  |  |  |
| Ci                                                         | GPS_PREFIXID | GPS data           | Stores the Prefix ID of the transmitter (1-30)                                                                                                    |  |  |  |
| Ci                                                         | GPS_UNIT_ID  | GPS data           | Stores the Unit ID of the transmitter (1-2000)                                                                                                    |  |  |  |
| Ci                                                         | GPS_DATA     | GPS data           | Parsed GPS sentence (without ending <cr><lf>)</lf></cr>                                                                                                    |  |  |  |
| Txtl                                                       | GPS_FILE     | GPS data           | The name of the closed file with raw GPS data in the Done Data Path directory (the file can be deleted since the parsed GPS data is in the I/O tag with the address GPS_DATA). |  |  |  |
| Processing of unknown type of data (neither audio nor GPS) |              |                    |                                                                                                    |  |  |  |
| Txtl                                                       | UNKNOWN_FILE | Unknown data       | The name of the closed file with raw data in the Done Data Path directory                                                                                                    |  |  |  |

The format of the file name published in the I/O tags with the addresses FILE\_READY, GPS\_FILE and UNKNOWN\_FILE is as follows:

yyyy-dd-mm-hh-mi-ss\_Host\_SrcSysCode\_SrcSiteCode\_SrcPrefixld\_SrcUnitId\_SrcRptrNo\_DstSysCode\_DstSiteCode\_DstPrefixld\_DstUnitId\_CallType.dat

where yyyy-dd-mm-hh-mi-ss is the timestamp of the start of the call, Host is the IP address of the repeater, and the other parts of the name (SrcSysCode, S rcSiteCode, SrcPrefixId, etc.) are obvious from the table of addresses of the I/O tags.

Examples of names (odd parts of the name are highlighted):

- 2022-20-10-08-22-33\_10.134.163.35\_00001\_014\_001\_00591\_002\_00001\_014\_001\_01000\_004.dat

#### Literature

### **Changes and modifications**

### **Document revisions**

- Ver. 1.0 September 9th, 2022 Document creation
- Ver. 1.1 January 9, 2023 Support for GPS data parsing
- Ver. 1.2 January 12, 2023 Separation of directories for GPS and audio data, implementation of I/O tag for unknown data

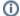

#### Related pages:

Communication protocols